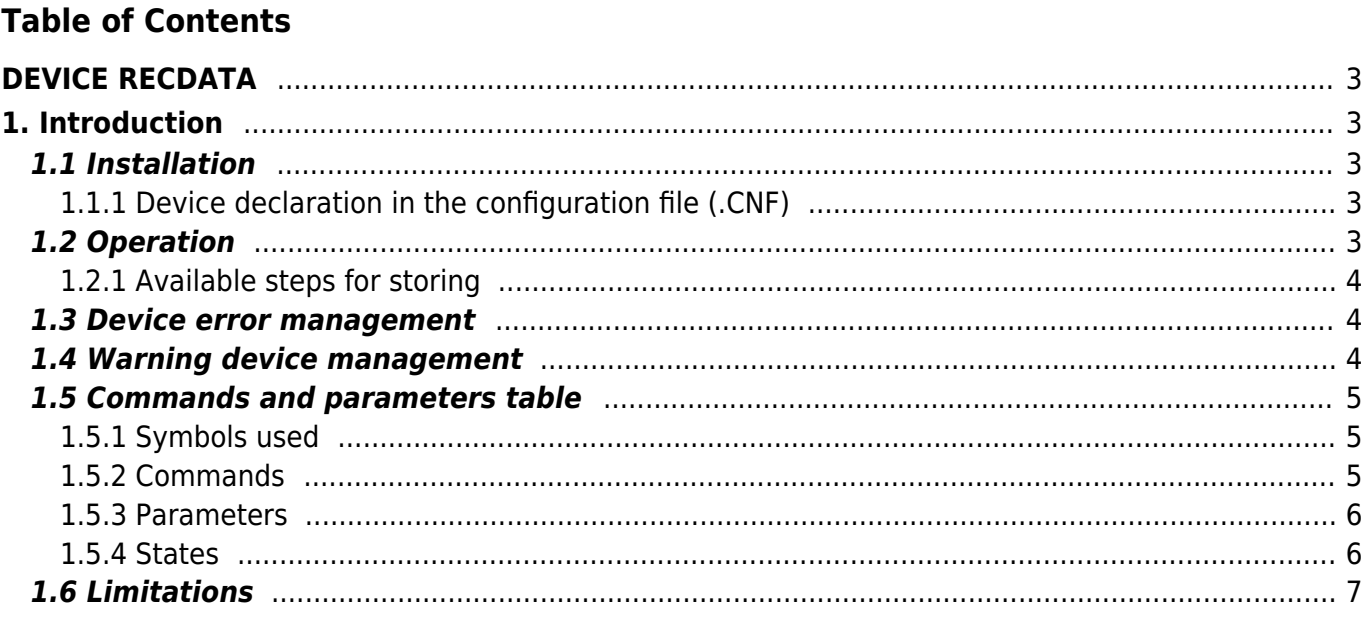

# <span id="page-2-0"></span>**DEVICE RECDATA**

# <span id="page-2-1"></span>**1. Introduction**

The internal RECDATA device is the tool that resides in CPU that allows you to manage data logging type:

- Encoder counters
- Axis virtual counters (is the theoretical position that must take the axis)
- Analog outputs
- Following error axes
- Inputs state
- Outputs state

To record this data is exploited the RAM of the CPU, for this reason, to use this device, the percentage utilization of data memory (USER Data memory) total shall not exceed 50%. The device occupies the 50% of the RAM.

# <span id="page-2-2"></span>**1.1 Installation**

#### <span id="page-2-3"></span>**1.1.1 Device declaration in the configuration file (.CNF)**

In the configuration file (.CNF), the BUS section must be declared so that you have the hardware resources required for the implementation of the RECDATA device.

In the INTDEVICE section of the .CNF file must be add the following definition:

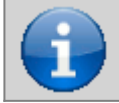

**It is necessary that each definition are present on the same line. In case you do not want to assign a resource, for example IntL, You must enter in the appropriate field the X string.**

# ;--------------------------------- ; Internal device declaration ;---------------------------------

INTDEVICE

.<br><DEVICE\_NAME> RECDATA TCAMP QCTL1 QCTL2 IOUTA1 IOUTA2 INTL1 INTL2 ING1 ING2 OUT1 OUT2

#### where:

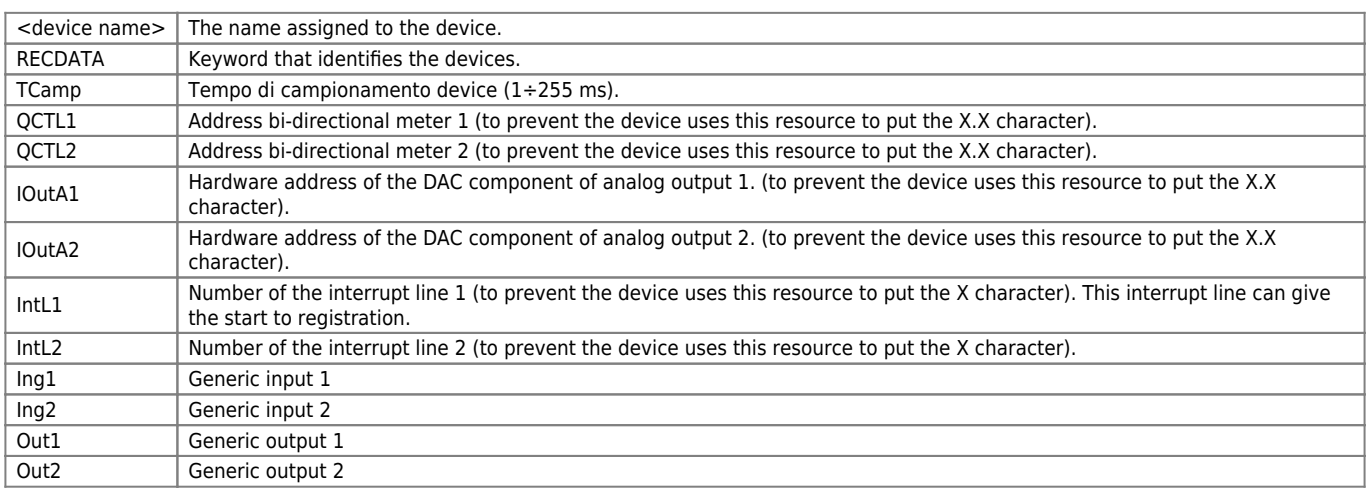

;--------------------------------- ; Internal device declaration ;----------------------------------<br>INTDEVICE<br>Rec RECDATA 2 2.CNT01 2.CNT02 2.AN01 2.AN02 1 2 2.INP01 2.INP02 2.OUT01 2.OUT02

# <span id="page-2-4"></span>**1.2 Operation**

Below is a diagram of the operation of the RECDATA device

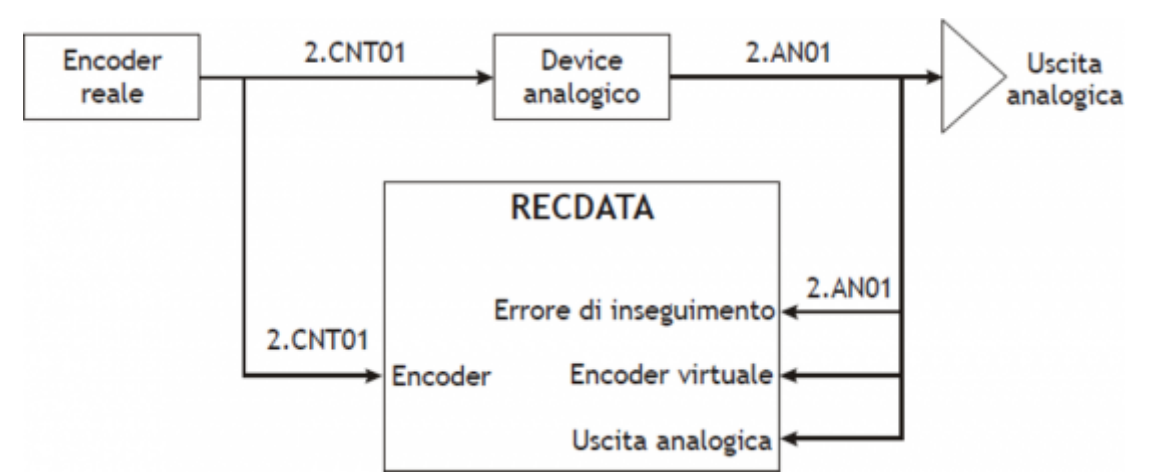

The RECDATA device works only with the maximum resolution of the transducer (bit encoder \* 4). In the case that the analog output declared in the configuration file is used by a device to analog positioning (CAMMING or EANPOS type), the monitor offers the display of the theoretical position of the axis in addition to the practical. The difference between the two counts is the following error of axis. The reference device for this information is the one that currently using the analog output hardware resource.

You can start recording via the interrupt input (IntL1)

#### <span id="page-3-0"></span>**1.2.1 Available steps for storing**

The device uses 50% of CPU RAM memory, which is split into banks of 16 Bytes. The number of steps available for registration is indicated by *stepnum* parameter, which is read only, and is calculated with the formula:  $stepnum = RAM available:16$ 

The 16 Bytes of the Bank (named step) are divided into 4 Long, named data1, data2, data3 and data4. Formatting data in memory depends on how you set the mode parameter according to the following order:

State I/O Encoder 1 Encoder 2 Analog output 1 Analog output 2 Following error 1 Following error 2 Virtual encoder 1 Virtual encoder 2

For the user it will be difficult to interpret the data obtained without going through the QVIEW (the development software has a dedicated tool). For this reason is not delved into the topic if not upon the customer's request.

### <span id="page-3-1"></span>**1.3 Device error management**

An error in the device is signaled by the st\_error state.

When st error is equal to 1, are present on the errcode variable the type of error occurred (see table) and in the errvalue variable an indication on the cause of the error

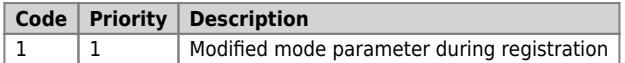

If the device goes wrong, in order to start working you have to clear the st error status through the RSERR command.

### <span id="page-3-2"></span>**1.4 Warning device management**

The presence of a warning in the system camming is signaled by the st warning state.

Being caused by a minor event and being guaranteed in this situation the management of device, the tool continues his work. When st warning is equal to 1, are present on the wrncode variable the type of warning intervened (see table) and in the wrnvalue variable an indication as to the cause of the warning.

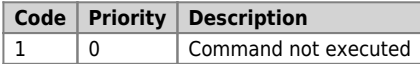

To clear the st\_warning state must be send the RSWRN command.

# <span id="page-4-0"></span>**1.5 Commands and parameters table**

# <span id="page-4-1"></span>**1.5.1 Symbols used**

The parameter name, condition or command is taken back to the left side of the table.

**R**

Indicates if the parameter or state is retentive (upon initialization of the device maintains the previously defined), or the state assumes upon initialization of the device.

If the device does not need to initialize the "R" field indicates the value that the parameter or state take at the power up of the card.

 $R =$  Retentive

 $0 =$  Upon initialization of the device the value is forced to zero.

 $1 =$  Upon initialization of the device the value is forced to one.

- = Upon initialization of the device is presented significant value.

**D**

Indicates the size of the parameter.

 $F = Flaa$  $B = B$ yte  $W = Word$ 

 $L = Long$ 

 $S =$  Single Float

#### **1.5.1.1 Conditions**

Describes all the conditions necessary so that the parameter is considered correct or because the command is accepted. In some cases, limit values are specified for the acceptance of the parameter: if introduced any values outside the limits set, the data is however accepted; therefore appropriate controls of the application must be provided to ensure the proper functioning.

To execute a command, all the conditions must be met; otherwise, the command is not sent.

**A** Indicates the **access mode**.  $R = Read.$  $W = Write$ . RW = Read / Write.

### <span id="page-4-2"></span>**1.5.2 Commands**

The commands were ranked by decreasing priority. For example, in the case of contemporary of INIT and EMRG commands, is acquired first the INIT command.

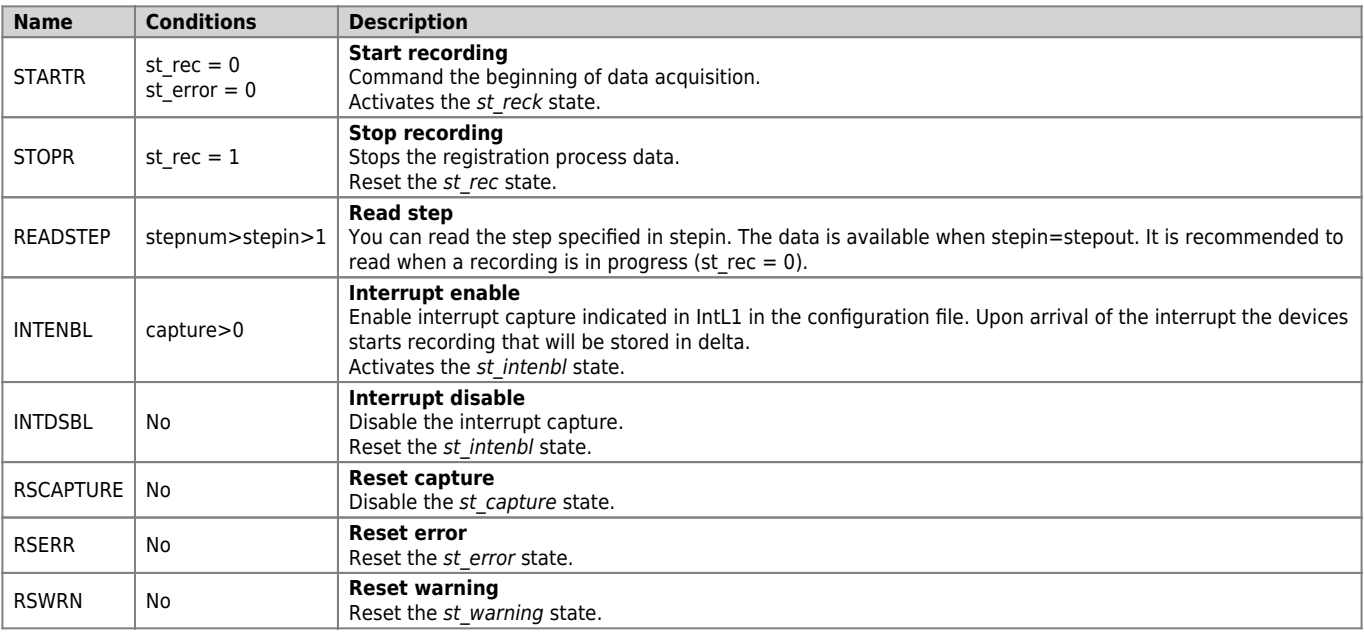

#### **1.5.3 Parameters**

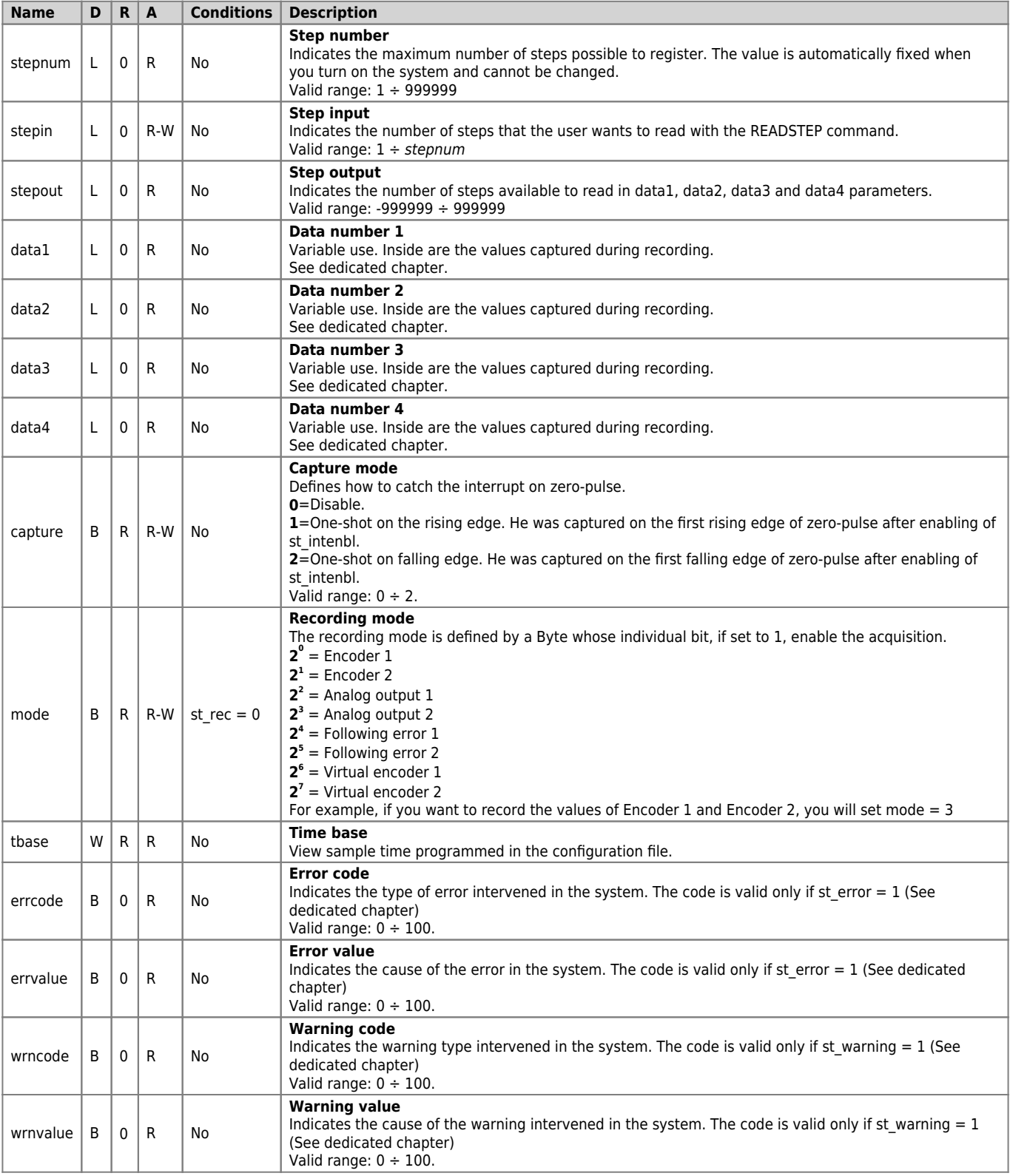

### <span id="page-5-1"></span>**1.5.4 States**

<span id="page-5-0"></span>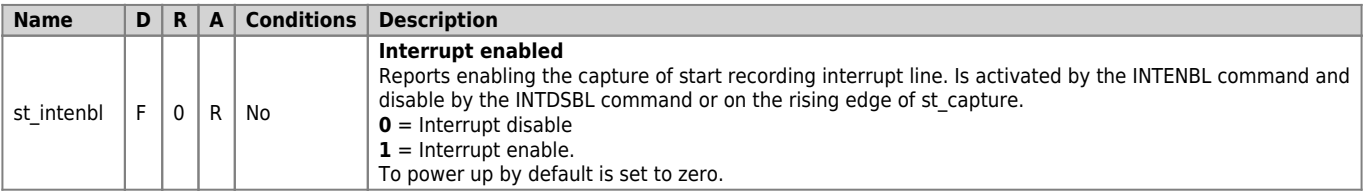

#### DEVICE RECDATA

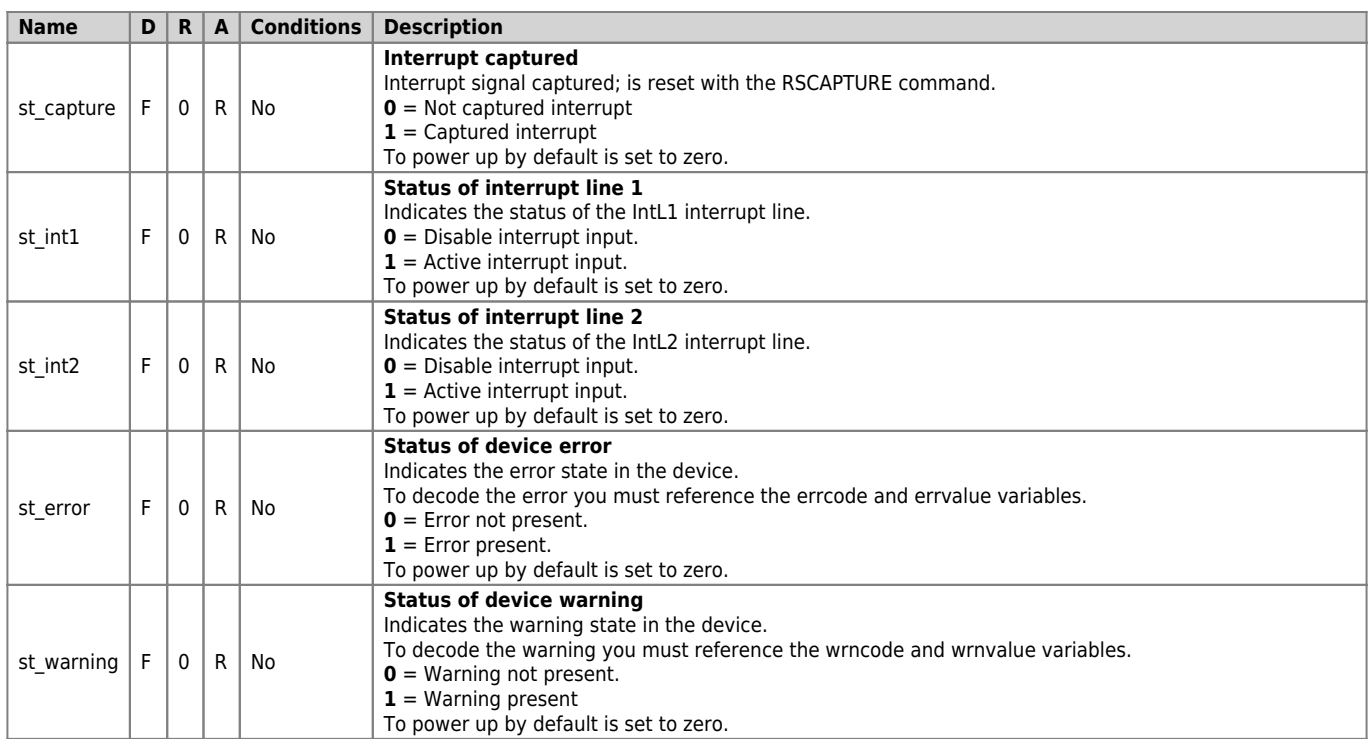

# <span id="page-6-0"></span>**1.6 Limitations**

No limitation

Documento generato automaticamente da **Qem Wiki** -<https://wiki.qem.it/> Il contenuto wiki è costantemente aggiornato dal team di sviluppo, è quindi possibile che la versione online contenga informazioni più recenti di questo documento.